# Mi primer trabajo

Claudia Alvarez-Juarez<sup>1</sup>

<sup>1</sup>Instituto Tecnológico Superior Zacatecas Occidente

24 de enero de 2018

#### Resumen

En este primer trabajo discutimos las funcionalidades de una de las mejores herramientas para elaboración de textos académicos llamado [Authorea](http://Authorea.com) ademas de desarrollar algunos ejemplos.

## **INTRODUCCIÓN**

A continuación mostramos una representación esquemático del teorema de pitagoras

### Desarrollo

Una de las capacidades de esta plataforma es la inclusión de las imágenes como podemos apreciar a continuación:

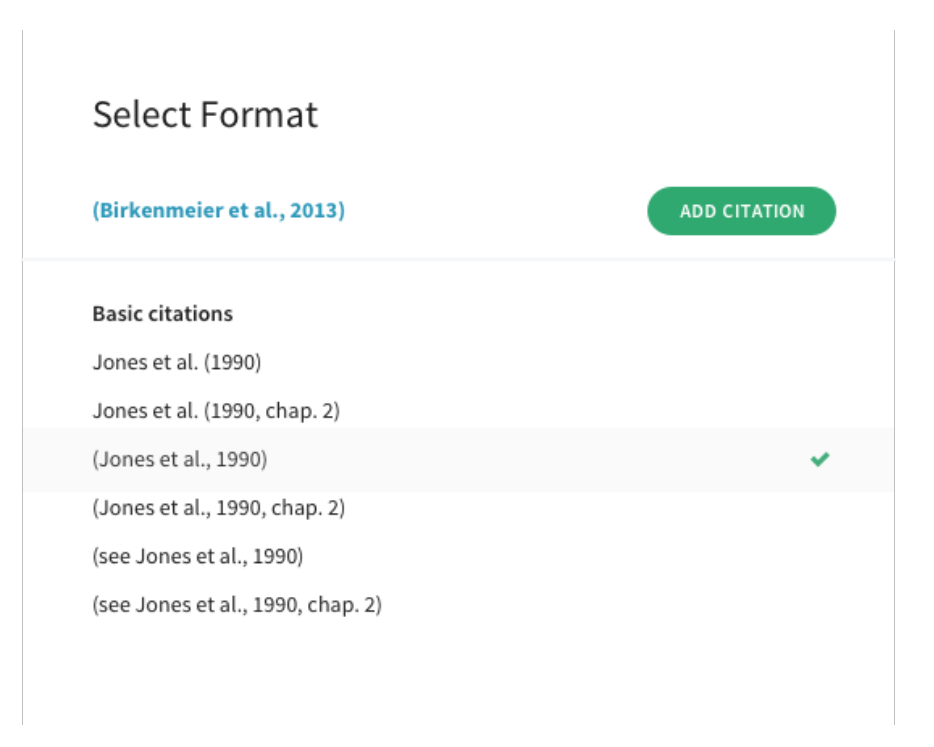

Figura 1: opciones de formato de citado en Authorea.

Como podemos apreciar en la Fig. [1](#page-1-0) Authorea cuenta con una gran variedad de formato de citado.

Además de la inclusión de figuras también podemos incorporar tablas, como ejemplificar a continuación

mostraremos resultados de la primera unidad taller de investigación 1

<span id="page-1-1"></span><span id="page-1-0"></span>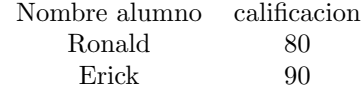

Cuadro 1: Resultado de la evaluacion unidad 1

En el cuadro [1](#page-1-1) se puede apreciar los resultados de la primera evolución del curso de taller de investigación I.

Los arboles de decisión tienen aplicaciones a lo largo a una amplia cantidad de áreas relacionadas con la economía ya que a partir de datos cuantitativos podemos contribuir a mejorar la toma de decisiones (Hernández, [2004\)](#page-2-0)

# Referencias

<span id="page-2-0"></span>Paola Andrea Cardona Hernández. Aplicación de árboles de decisión en modelos de riesgo crediticio.  $\it Revista$  $coloniana\ de\ estadística,\ 27(2):139,\ 2004.$